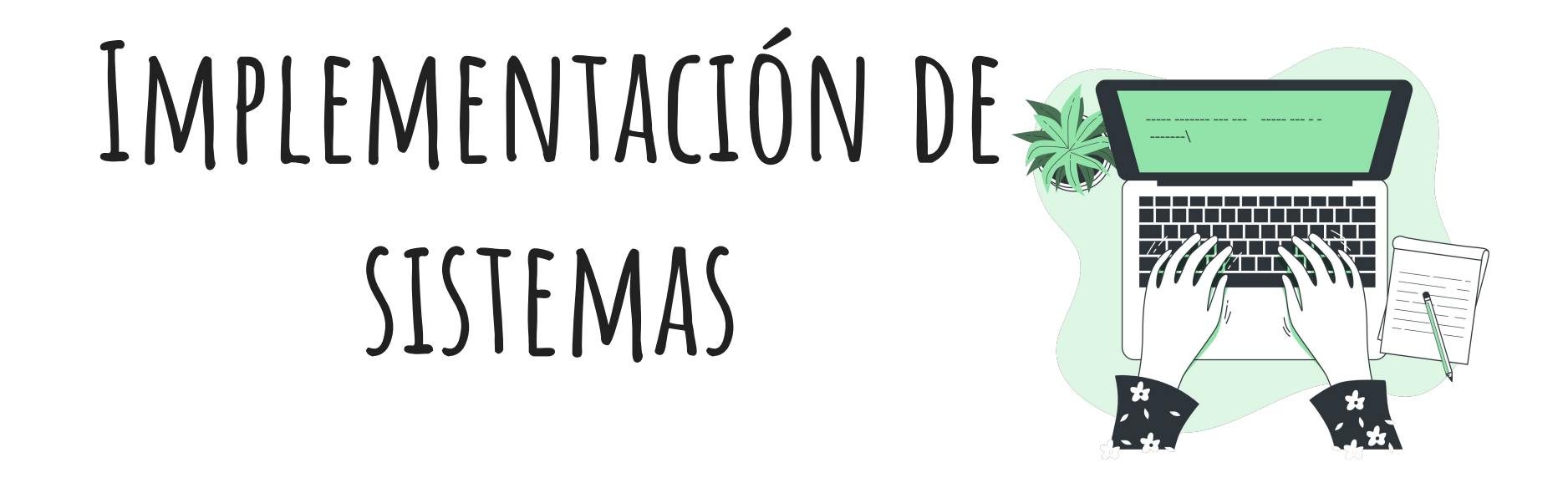

Señales y Sistemas Primer semestre 2023

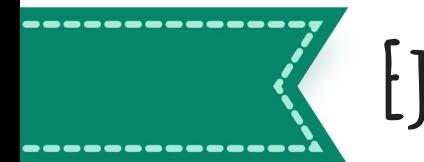

# **Ejercicio de implementación**

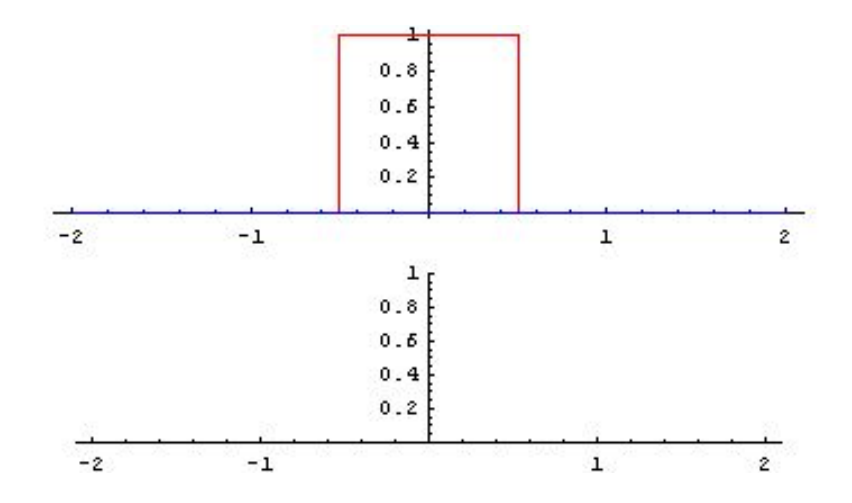

Convolución entre dos señales y señal resultantes.

Imagen extraida de wikipedia

# **Simulación de sistemas en computadora**

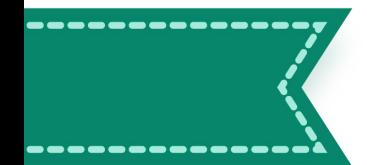

# REPASO TEÓRICO: ECUACIÓN EN DIFERENCIAS

### Sistemas IIR y FIR

### Sistemas definidos mediante una ecuación en diferencias

- El ejemplo anterior es una caso particular de una clase de sistemas definido a partir de la ecuación en diferencias.
- La relación entre la entrada y la salida satisface una ecuación en diferencias de orden  $N$  de la forma

$$
\sum_{k=0}^{N} a_k y[n-k] = \sum_{m=0}^{M} b_m x[n-m].
$$

Asumiendo que  $a_0 = 1$  (no se pierde generalidad) se tiene que

$$
y[n] = b_0x[n] + b_1x[n-1] + b_2x[n-2] + \cdots + b_Mx[n-M] - a_1y[n-1] - a_2y[n-2] - \cdots - a_Ny[n-N].
$$

La muestra actual de la salida se calcula como una combinación lineal de la muestra actual y  $M$  muestras previas de la entrada y  $N$ muestras previas de la salida.

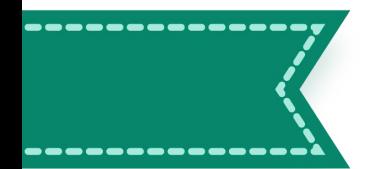

## REPASO TEÓRICO: ECUACIÓN EN DIFERENCIAS

### Sistemas IIR y FIR

Sistemas definidos mediante una ecuación en diferencias

$$
y[n] = b_0x[n] + b_1x[n-1] + b_2x[n-2] + \cdots + b_Mx[n-M] - a_1y[n-1] - a_2y[n-2] - \cdots - a_Ny[n-N].
$$

- Las constantes  $b_i$ ,  $i = 1, ..., M$  y  $a_j$ ,  $j = 1, ..., N$  son los coeficientes del sistema. El filtro queda completamente especificado con los valores de todos los coeficientes.
- $\blacktriangleright$  Los valores  $b_i$  se llaman coeficientes de prealimentación (feedforward) y los valores  $a_i$  se llaman coeficientes de realimentación (backward).
- El filtro es recursivo si tiene algún coeficiente de realimentación no nulo. En ese caso, es un filtro IIR.
- Si todos los coeficientes de realimentación son nulos, no hay realimentación y el filtro es FIR..

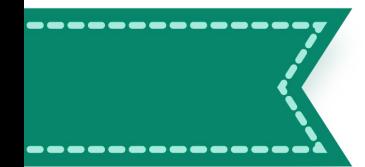

# REPASO TEÓRICO: ECUACIÓN EN DIFERENCIAS

### Sistemas IIR y FIR

### Sistemas definidos mediante una ecuación en diferencias

- $\triangleright$  Observaciones:
	- Los sistemas FIR siempre pueden representarse mediante una ecuación en diferencias.
		- Los coeficientes de prealimentación coinciden con la respuesta al impulso del sistema.

$$
b_k=h[k].
$$

Los coeficientes de realimentación son nulos.

$$
y[n] = x[n] * h[n]
$$
  
=  $\sum_{i=0}^{M} h[k]x[n-k]$   
=  $h[0]x[n] + h[1]x[n-1] + h[2]x[n-2] + \cdots + h[M]x[n-M]$   
=  $b_0x[n] + b_1x[n-1] + b_2x[n-2] + \cdots + b_Mx[n-M]$ 

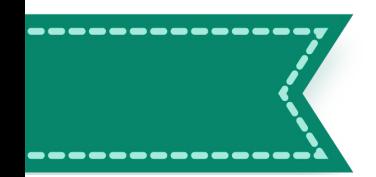

# **Implementación de sistemas con LFILTER**

- Filtro causal (entradas pasadas) similar a los filtros electrónicos.
- Pueden ser de fase lineal (FIR simétrico), aunque generalmente no lo son.
- Por lo general agrega retardos a diferentes frecuencias.

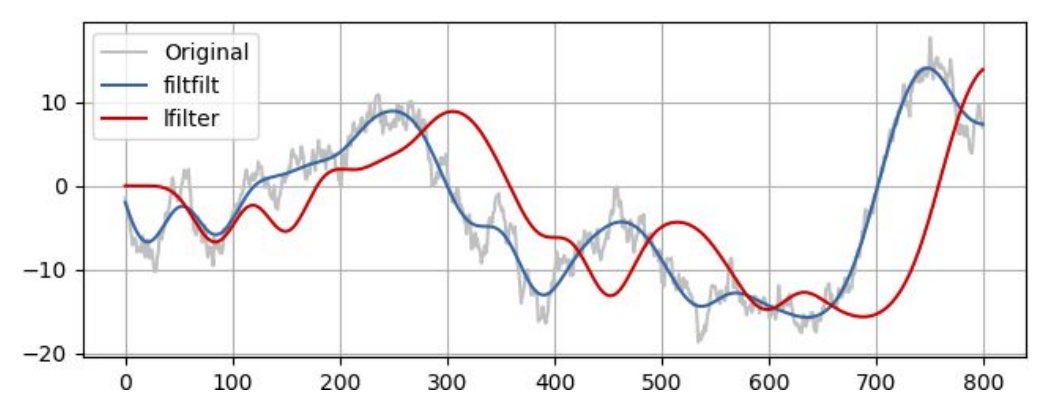

Figura 1. Señal orginal con ruido (gris), señal filtrada con filtro sin retardo (azul) y señal filtrada con lfilter (roja).

### Implementación en Python

● Utilizamos el módulo lfilter de **scipy.signal** :

```
y = scipy.signal.lfilter(b, a, x)
```
### donde:

- donde a y b son arrays con los coeficientes de la función de transferencia, denominador y numerador respectivamente.
- x es la señal entrada del sistema
- y es la señal de salida del sistema.

 $a_M y[n-N] + \cdots + a_2 y[n-2] + a_1 y[n-1] + a_0 y[n] = b_0 x[n] + b_1 x[n-1] + b_2 x[n-2] + \cdots + b_N x[n-M]$ 

$$
a=[a_0,a_1,a_2,\cdots,a_N] \qquad \text{ Coeficients de las salidas}
$$

Coeficientes de las entradas  $b = [b_0, b_1, b_2, \cdots, b_M]$ 

$$
-1 \t\t -M
$$
  
\n
$$
b[0] + b[1]z + ... + b[M] z
$$
  
\n
$$
Y(z) =
$$
  
\n
$$
-1 \t\t -N
$$
  
\n
$$
a[0] + a[1]z + ... + a[N] z
$$

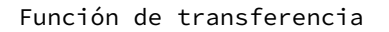

8

¿Cuáles son los vectores *a* y *b* del sistema que calcula la salida copiando el valor actual de la entrada?

 $a_M y[n-N] + \cdots + a_2 y[n-2] + a_1 y[n-1] + a_0 y[n] = b_0 x[n] + b_1 x[n-1] + b_2 x[n-2] + \cdots + b_N x[n-M]$ 

 $a = [a_0, a_1, a_2, \cdots, a_N]$ Coeficientes de las salidas

 $b=[b_0,b_1,b_2,\cdots,b_M]$ Coeficientes de las entradas

### **Algunos sistemas de interés**

 $a_M y[n-N] + \cdots + a_2 y[n-2] + a_1 y[n-1] + a_0 y[n] = b_0 x[n] + b_1 x[n-1] + b_2 x[n-2] + \cdots + b_N x[n-M]$ 

- 1. Identidad  $y[n] = x[n] \longrightarrow a = [1], b = [1]$
- 2. Proporcional  $y[n] = k.x[n]$
- 3. Retardo

$$
y[n] = x[n-k], \quad k \in N
$$

$$
a = [a_0, a_1, a_2, \cdots, a_N]
$$
 Coeficients de las salidas

$$
b = [b_0, b_1, b_2, \cdots, b_M] \qquad \text{ Coeficients de las entradas}
$$

- 1. Crear un vector de tiempo de 5s, con paso 0.01s.
- 2. Usando el vector anterior, crear una señal sinusoidal de frecuencia 1Hz. Desde ahora, esta señal será la entrada de cada uno de los sistemas.
- 3. Probar el ejemplo de la identidad en su máquina
	- a. Corroborar que los resultados sean los esperados.
- 4. Implementar los siguientes sistemas
	- a. Proporcional (k = 2)
	- b. Retardo  $(k = 50)$

4. Media móvil
$$
y[n] = \frac{1}{L} \sum_{i=0}^{L-1} x[n-i], \quad L \in N
$$

### ¿Qué coeficientes necesito?

$$
a_M y[n-N] + \cdots + a_2 y[n-2] + a_1 y[n-1] + a_0 y[n] = b_0 x[n] + b_1 x[n-1] + b_2 x[n-2] + \cdots + b_N x[n-M]
$$

4. Media móvil  
\n
$$
y[n] = \frac{1}{L} \sum_{i=0}^{L-1} x[n-i], \quad L \in N
$$

### ¿Qué coeficientes necesito?

 $a_M y[n-N] + \cdots + a_2 y[n-2] + a_1 y[n-1] + a_0 y[n] = b_0 x[n] + b_1 x[n-1] + b_2 x[n-2] + \cdots + b_N x[n-M]$ 

$$
\begin{aligned} a & = [L] \\ b & = [1,1,\cdots,b_{L-1} = 1] \end{aligned}
$$

- 1. Crear un vector de tiempo de 5s, con paso 0.1s.
- 2. Usando el vector anterior, crear una señal sinusoidal de frecuencia 1Hz. Desde ahora, esta señal será la entrada de cada uno de los sistemas.
- 3. Probar el ejemplo de la identidad en su máquina
	- a. Corroborar que los resultados sean los esperados.
- 4. Implementar los siguientes sistemas
	- a. Proporcional $(k = 2)$
	- b. Retardo  $(k = 50)$
	- c. Media móvil (con y sin ruido)

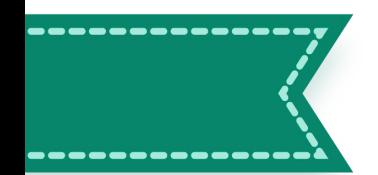

- 1. Generar una señal sinusoidal
- 2. Filtrarla con la identidad
- 3. Agregar un delay al filtrado de identidad
- 4. A la sinusoide de la parte 1 sumarle un ruido gaussiano de potencia 1
- 5. Filtrar la señal de 4.

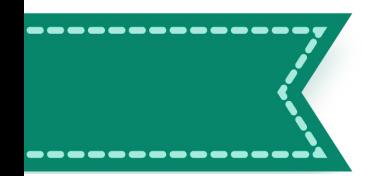

### **Derivador-Acumulador**

Acumulador Derivador

$$
y[n] = \sum_{k=-\infty}^n x[k]
$$

$$
y[n] = x[n] - x[n-1]
$$

 $a_M y[n-N] + \cdots + a_2 y[n-2] + a_1 y[n-1] + a_0 y[n] = b_0 x[n] + b_1 x[n-1] + b_2 x[n-2] + \cdots + b_N x[n-M]$ 

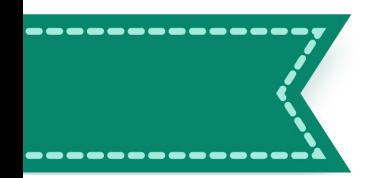

- 1. Con un vector de tiempo de largo 20 y paso 1, construir una señal que sea una función lineal, de pendiente 1 y cruce con el eje y por cero.
- 2. Derivar e integrar esta señal de tres maneras:
	- a. Creando dos listas vacías y calculando cada valor a mano, en un for.
	- b. Usando lfilter.
	- c. Con funciones de Python: investigar numpy diff y numpy cumsum.